## **[Problems accessing certain](http://pages.bigpipe.co.nz/troubleshooting/problems-accessing-certain-sites/) [sites](http://pages.bigpipe.co.nz/troubleshooting/problems-accessing-certain-sites/)**

# **Problems accessing certain sites**

Bigpipe Troubleshooting

**Follow these steps if you're having trouble accessing a specific site or group of sites.**

### **1. Check the site hasn't been reported as being down:**

- 1. Visit [downforeveryoneorjustme.com](http://www.downforeveryoneorjustme.com)?
- 2. Type the name of the website into the box (e.g. nzherald.co.nz):

 $000$ Down For Everyone Or Just Me -> Check if your website is down or up? ◀ ▶ | △ | ☞ | + 【 www.downforeveryoneorjustme.com  $\circ$  $c$  Reader

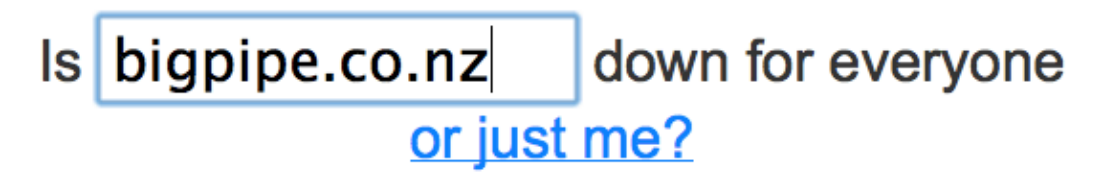

Web Hosting built for designers & developers -> Special Offer

Short URL at isup.me

- 3. Click "or just me?"
- 4. If the site has been reported as being down then wait and try again later. Otherwise, proceed to the next

step.

### **2. Check that you're using the latest version of your current browser and, if not, update it.**

*Tip: Most modern browsers automatically update themselves. However, if you installed your browser a while ago it may not be doing that properly, so it is worth checking.*

**3. Try accessing the same website using a different browser (e.g. Chrome or Firefox).**

**4. Try accessing the same website using a different device (e.g. another phone or your PC).**

#### **5. Create a support query**

If you've tried all of the above steps and it hasn't fixed your problem, please visit our [Contact Us](https://www.bigpipe.co.nz/contact-us) page and let us know about the fault. Select "No Connection" from the drop-down list and let us know about the fault as soon as possible.